# **LiveAction®**

## **9.2.0 Release**

- Release Version: LiveNX v9.2.0
- Release Date April 8th 2020
- Release Designation ED (Early Deployment)

### Build Information

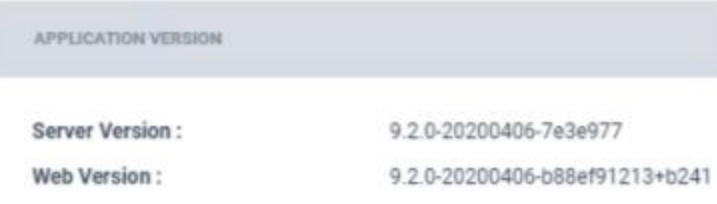

# New Features and Enhancements

- **Stories**
	- Introduced Flow path analysis story
	- Added Omni Peek cross launch links to the Flow Path Analysis story and the Search Calls By Number story
- **External Integrations**
	- Custom headers can be added to SD-WAN authentication
	- Update the DNAC API endpoints called by LiveNX for the continued support of DNAC integration
- **Dashboard**
	- Status widget supports filtering
- **Device Management**
	- Re-learn Interface Capacity
- Added CSV import/export to the WEB UI
- Bulk edit SNMP credentials
- **Site Management**
	- Import from CSV now has an option for geo-coding to be optional
- **Reporting Enhancements**
	- Added "Application Troubleshooting Over Time" report
	- Added LiveWire LiveFlow fields in ApplicationPerformance and Voice/Video Performance reports
	- Updated the dynamic report builder in engineering console to support other kinds of metrics
	- Added the ability to run dynamic reports in the Web UI
- **IPFIX Support**
	- Added support for VeloCloud IPFIX flow fields
	- Added support for Gigamon IPFIX flow fields
- **Report Processing**
	- Various performance improvements in time-series flow report processing
	- Added application property to ignore dummy records in WAN interface capacity planning cache

#### Resolved Customer Issues

- LD-26055: FlowStore concurrency issue may cause corruption/data loss
- LS-2478: Interface bandwidth report shows device serial rather than device name when using executive presentation mode
- LS-2476: Time series reports using executive presentation did not honor the time zone parameter
- LS-2466: Device entity page showing incorrect status for sites with long names
- Device entity page does not show CPU/Memory usage for devices with special characters
- Customer Portal: Allow secondary users to upload logs for shared licenses.
- LS-2484: Logical topology cannot drill down to reports page

#### Known Issues

The geo topology incorrectly shows report drill-downs on flows. These drill-downs should not be

visible. Clicking on them takes the user to the report page with an "Error queuing report" message.